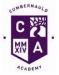

Academic Year 2014 – 2015 S3– 3 periods per week S4 – 4 periods

Admin and IT

(where assessment catchups are happening, pupils who are up-to-date should work on old Admin projects appropriate to their level)

|                | 1                                     | 2                                                           | 3                                                |
|----------------|---------------------------------------|-------------------------------------------------------------|--------------------------------------------------|
|                | ·                                     | Summer Break                                                |                                                  |
| August         |                                       |                                                             |                                                  |
| 18-22          |                                       |                                                             |                                                  |
|                | Logins                                | Introduction to Word                                        | Introduction to Word                             |
|                | File Management                       | Formatting functions                                        | Enhance Text                                     |
|                | Creating Folders                      | Font size                                                   | Text Alignment                                   |
|                | - WP/SS/DB/DTP/Assessments            | Margins                                                     | Line Spacing                                     |
|                |                                       | Page Set up                                                 |                                                  |
|                |                                       | Footers                                                     |                                                  |
| 25-29          |                                       | Introduction to Word                                        | Consolidation of Formatting Functions            |
|                | Introduction to Word                  | Manuscript Corrections with Heading Styles                  | Practice Paragraphs with Headings and Manuscript |
|                | Consolidation of Formatting Functions |                                                             | Corrections                                      |
|                | Practice Paragraphs                   |                                                             |                                                  |
| September      | Consolidation of Formatting Functions | Introduction to Displays                                    | Introduction to Displays                         |
| _              | Practice Paragraphs with Headings and | Page Layouts of Displays                                    | Page Layouts of Displays                         |
| 1-5            | Manuscript Corrections                | Word Art                                                    | Word Art                                         |
|                | -                                     | Graphics (Inserting and moving)                             | Graphics (Inserting and moving)                  |
|                |                                       | Borders and Shading                                         | Borders and Shading                              |
|                |                                       | Revision: Enhancing Text                                    | Revision: Enhancing Text                         |
| 8-12           | Introduction to Displays              | Assessment                                                  | Assessment                                       |
|                | Page Layouts of Displays              |                                                             |                                                  |
|                | Word Art                              | Unit Assessment Support for National 5 Admin and IT         | Unit Assessment Support for National 5 Admin     |
|                | Graphics (Inserting and moving)       | Communication in Administration (H1YY75) – package 1:       | and IT                                           |
|                | Borders and Shading                   | Unit by Unit Approach Task 4                                | Communication in Administration (H1YY75) –       |
|                | Revision: Enhancing Text              |                                                             | package 1: Unit by Unit Approach Task 5          |
| 15-19          | Assessment Catch ups                  | Theory:                                                     | Theory:                                          |
|                |                                       | Tasks, skills and qualities of Administrators               | Job Description                                  |
|                |                                       | · 1                                                         | Person Specification                             |
| 22-26          | Revision for Assessment               | Assessment                                                  | Word Processing                                  |
| Holiday Friday |                                       |                                                             |                                                  |
|                |                                       | Unit Assessment Support for National 5 Admin and IT         | Creating and Editing Tables                      |
|                |                                       | Administrative Practices (H1YY75) – package 1: Unit by Unit | Insert/Delete/Amend Data                         |
|                |                                       | Approach Task 1                                             | Add/Delete Rows/Columns                          |
|                |                                       |                                                             | Borders and Shading                              |
|                |                                       |                                                             | <u> </u>                                         |

|                                                               | 1                                                                                                    | 2                                                                                                    | 3                                                                                                    |
|---------------------------------------------------------------|----------------------------------------------------------------------------------------------------|----------------------------------------------------------------------------------------------------|----------------------------------------------------------------------------------------------------|
| September/Octo<br>Ber<br>Holiday Monday<br>29-3 <sup>rd</sup> | Word Processing<br>Tables<br>Merge Cells/Rotate text within cells<br>Formulae in Tables<br>Sort Data               | Consolidation of Table Exercises                                                                                                   | Consolidation of Table Exercises                                                                                                    |
| 6 <sup>th</sup> -10 <sup>th</sup>                             | Introduction to WP Forms<br>Layouts of Forms<br>Drop Down Menus<br>Entering Text<br>Tick Boxes<br>Protection Forms | Consolidation of Forms Exercises                                                                                                   | Consolidation of Forms Exercises                                                                                                    |
| October 13 <sup>th</sup> = 17 <sup>th</sup>                   | Holiday                                                                                                    | Holiday                                                                                                    | Holiday                                                                                                    |
| 20-24                                                         | Revision                                                                                                    | Unit Assessment Support for National 5 IT Solutions<br>for Administrators (H1YW 75) — package 1: Unit by<br>Unit approach – Task 7 | Unit Assessment Support for National 5<br>IT Solutions for Administrators (H1YW<br>75) — package 1: Unit by Unit<br>approach – Task 7                  |
| 27-31                                                         | Theory: Customer Service<br>The Key Features of Good Customer Service                                              | Theory: Customer Service<br>The Key Features of Good Customer Service                                                              | Introduction to Powerpoint<br>Action/Delete Comments<br>Using Design Templates<br>Adding and Deleting Slides<br>Slide Masters<br>Bullets and Numbering |
| November<br>3-4                                               | Introduction to Powerpoint<br>Action Buttons<br>Animate Text/Objects<br>Slide Transitions<br>Changing Slide Order  | Introduction to Powerpoint<br>Footers *Slides and Handout<br>Importing Data<br>Consolidation Exercises                             | Consolidation Exercises                                                                                                    |

|                              | 1                                                                                                | 2                                                                                                    | 3                                                                                                    |
|------------------------------|--------------------------------------------------------------------------------------------------|----------------------------------------------------------------------------------------------------|----------------------------------------------------------------------------------------------------|
| 10-14                        | Theory                                                                                           | Theory                                                                                                    | Revision – Customer Service                                                                                                    |
|                              | Customer Service<br>The benefits of good customer service<br>The impact of good customer service | Customer Service<br>The benefits of good customer service<br>The impact of good customer service                                   |                                                                                                    |
| 17-21<br>Inservice<br>Monday | Inservice                                                                                        | Unit Assessment Support for National 5 IT Solutions<br>for Administrators (H1YY 75) — package 1: Unit by<br>Unit approach – Task 3 | Unit Assessment Support for National 5<br>IT Solutions for Administrators<br>(H1YV75) — package 1: Unit by Unit<br>approach – Task 2 |
| 24-28                        | Assessment                                                                                       | Word Processing<br>Letters Layout – 1 pg                                                                                           | Consolidation of 1 pg Letters Exercises                                                                                              |
|                              |                                                                                                  |                                                                                                    |                                                                                                    |

|                        | 1                                                                                                    | 2                                                          | 3                                                                                                    |
|------------------------|----------------------------------------------------------------------------------------------------|------------------------------------------------------------|----------------------------------------------------------------------------------------------------|
| Decemb<br>er<br>1-5    | Letters – 2pg<br>Page Numbering                                                                                                    | Consolidation of 2 pg letters Exercises                    | Consolidation of 2 pg letters Exercises                                                                                 |
| 8-9                    | Introduction to Itineraries<br>24 hour clock layout                                                                                                    | Itineraries Consolidation                                  | Theory:<br>Health and Safety<br>Identification of Hazards in the Workplace<br>Measure to ensure safe practice           |
| 15-19                  | Theory:<br>Health and Safety<br>Identification of Hazards in the Workplace<br>Measure to ensure safe practice                                           | Theory/ICT<br>Creation/Completion of Accident Report Forms | Theory<br>Health and Safety Legislation                                                                                 |
| January<br>2015<br>5-9 | Theory<br>Data Protection Act/Computer Misuse Act                                                                                                    | Theory<br>Consolidation of Legislation – Exercises         | Theory<br>Organisational Procedures for protecting information<br>Usernames<br>Passwords<br>Encryption<br>Access Rights |
| 12-16                  | Theory:<br>Organisational Procedures for Protecting People and<br>Property<br>Person Identification<br>Secure Entry Systes<br>Protecting Property       | Theory Revision                                            | Theory Revision                                                                                                    |
| 19-23                  | Unit Assessment Support for National 5<br>Administration and IT:<br>Administrative Practices: (H1 VY75) – Package 1:<br>Unit by Unit approach<br>Task 3 | Assessment continued                                       | Assessment catch ups                                                                                                    |
| 26-30                  | Introduction to Desk Top Publishing<br>Templates<br>Exercises (more to be developed)                                                                    | DTP Exercises                                              | DTP exercises                                                                                                    |

|         | 1                                                    | 2                                         | 3                                           |
|---------|------------------------------------------------------|-------------------------------------------|---------------------------------------------|
| Februar | Internet                                             | Copy from Web to Word/Presentation        | Theory:                                     |
| у       | Browser                                              | Favourites/Bookmarking                    | Features of reliable sources of information |
| 2-6     | Search Engines                                       | Print extract                             | Reputable sites                             |
|         | Hyper Linking                                        |                                           | Regularly updated                           |
|         |                                                      |                                           | Secure                                      |
| 9-13    | Holiday                                              | Holiday                                   | Inservice                                   |
| 16-20   | Theory:                                              | Assessment                                | Introduction to Email                       |
|         | Consequences of using unreliable internet sources of |                                           | Setting up email (Internet or Glow)         |
|         | information                                          | Unit Assessment Support for National      | Conposing email                             |
|         | Out of date information                              | Communication in Adminstration: (H1YY75)  | Address book facility                       |
|         | Information may be bias or inaccurate                | package 1: Unit by Unit approach          | Mark urgent                                 |
|         | Fraud                                                | Task 2                                    | Adding attachments                          |
|         |                                                      |                                           | Creating Signatures                         |
|         |                                                      |                                           | (Booklet to be created)                     |
| 23-27   | Assessment                                           | Assessment                                | Assessment Catch ups                        |
|         | Unit Assessment Support for National                 | Unit Assessment Support for National      |                                             |
|         | Communication in Adminstration: (H1YY75)             | Communication in Adminstration: (H1YY75)  |                                             |
|         | package 1: Unit by Unit approach                     | package 1: Unit by Unit approach          |                                             |
|         | Task 1                                               | Task 5                                    |                                             |
| March   | Electronic Diaries                                   | Assessment                                | Assessment catchup                          |
| 2-6     | Schedule Appointments                                |                                           | rissessment eutenup                         |
| - 0     | Set reminder                                         | Unit Assessment Support for National      |                                             |
|         | Print – daily, weekly, monthly                       | Communication in Administration: (H1YY75) |                                             |
|         | Recurring meetings                                   | package 1: Unit by Unit approach          |                                             |
|         | Accessing other users Calenders                      | Task 6                                    |                                             |
|         | To do Lists                                          |                                           |                                             |
|         | (Booklet to be created)                              |                                           |                                             |
| 9-13    | Theory:                                              | Theory:                                   | Introduction to Databases                   |
|         | Using emerging Technologies                          | Using emerging Technologies               | - What is a database                        |
|         | Blogs                                                | Blogs                                     | - What is a relational Database             |
|         | Podcasts                                             | Podcasts                                  | Creating a Database                         |
|         | Websites                                             | Websites                                  | Inserting Fields                            |
|         | Social Media (notes reqd)                            | Social Media (notes reqd)                 | Data Types                                  |
|         |                                                      |                                           | Inputting records into Tables               |
| 16-20   | Introduction to Databases                            | Introduction to Databases                 | Introduction to Databases                   |
|         | - What is a database                                 | - What is a database                      | - What is a database                        |
|         | - What is a relational Database                      | - What is a relational Database           | - What is a relational Database             |
|         | Creating a Database                                  | Creating a Database                       | Creating a Database                         |
|         | Inserting Fields                                     | Inserting Fields                          | Inserting Fields                            |
|         | Data Types                                           | Data Types                                | Data Types                                  |

|                                        | Inputting records into Tables                                                                                                    | Inputting records into Tables                                                                                                    | Inputting records into Tables                                                                                                    |
|----------------------------------------|----------------------------------------------------------------------------------------------------|----------------------------------------------------------------------------------------------------|----------------------------------------------------------------------------------------------------|
| 23-27                                  | Assessment<br>Unit Assessment Support for National 5<br>Administration and IT: Administrative Practices:<br>(H1 YV 75) package 1: Unit by Unit approach<br>Task 8             | Databases Explaining relationships within Database<br>Tables<br>More Tables exercises                                                                    | Introduction to Querying Tables<br>Equals<br>Greater than<br>Less than<br>Greater than or equal to<br>Less than or equal to<br>Less than or equal to<br>Or<br>Not<br>Wildcard                      |
| March/<br>April<br>30-3                | Introduction to Querying Tables<br>Equals<br>Greater than<br>Less than<br>Greater than or equal to<br>Less than or equal to<br>Less than or equal to<br>Or<br>Not<br>Wildcard | Consolidation of Querying                                                                                                    | Consolidation of Querying                                                                                                    |
|                                        |                                                                                                    | Easter Break                                                                                                    |                                                                                                    |
| 20-24                                  | Introduction to Database forms<br>Designing the Form<br>Inserting Headings<br>Graphics<br>Footers (Page and Form)                                                             | Introduction to Database forms<br>Designing the Form<br>Inserting Headings<br>Graphics<br>Footers (Page and Form)                                        | Inputting information via forms<br>Printing forms<br>Consolidation exercises                                                                                                    |
| April/M<br>ay<br>27-1                  | Consolidation exercises on forms                                                                                                    | Consolidation exercises on forms                                                                                                    | Unit Assessment Support for National 5 IT Solutions<br>for Administrators (H1YY 75) — package 1: Unit by<br>Unit approach – Task 4                                                                 |
| 4-8<br>Holiday<br>and<br>Inservic<br>e | Unit Assessment Support for National 5 IT<br>Solutions for Administrators (H1YY 75) — package<br>1: Unit by Unit approach – Task 4                                            | Assessment Catch up                                                                                                    | Introduction to Database Reports<br>Design and Creating<br>Reports from Table or query<br>Page Layouts and Field sizes<br>Inserting Heading and Graphics<br>Report/Page Footers<br>Publish in Word |
| 11-15                                  | Introduction to Database Reports<br>Design and Creating<br>Reports from Table or query<br>Page Layouts and Field sizes<br>Inserting Heading and Graphics                      | Introduction to Database Reports<br>Design and Creating<br>Reports from Table or query<br>Page Layouts and Field sizes<br>Inserting Heading and Graphics | Consolidation of Database Reports – exercises                                                                                                    |

|                   | Publish in Word                               | Publish in Word                               |                                                                                                    |
|-------------------|-----------------------------------------------|-----------------------------------------------|----------------------------------------------------------------------------------------------------|
| 18-22             | Consolidation of Database reports – exercises | Consolidation of Database reports – exercises | Unit Assessment Support for National 5 IT Solutions<br>for Administrators (H1YY 75) — package 1: Unit by<br>Unit approach – Task 5 |
| 25-29             |                                               | 26                                            | 27                                                                                                    |
| Holiday<br>Monday |                                               | Assessment Catch up                           | Assessment Catch ups                                                                                                    |
| June              | Revision of Word                              | Revision of Word                              | Revision of Word                                                                                                    |
|                   | Catch ups                                     | Catch ups                                     | Catch ups                                                                                                    |
|                   | Catch ups                                     | Catch ups                                     | Catch ups                                                                                                    |
|                   | Catch ups                                     | Catch ups                                     | Catch ups                                                                                                    |

## S4 (4 periods)

| August | Database Revision                                                                                                    | Introduction to Mail Merge                                                                              | Introduction to Mail Merge                                                                                                    | Consolidation Exercises                                                                                                    |
|--------|----------------------------------------------------------------------------------------------------|----------------------------------------------------------------------------------------------------|----------------------------------------------------------------------------------------------------|----------------------------------------------------------------------------------------------------|
| Week 1 |                                                                                                    |                                                                                                    |                                                                                                    |                                                                                                    |
| Week 2 | Introduction to organising<br>events<br>What is the Event<br>Personal and ICT skills required<br>for Event Administration | Before the Event<br>Hardware/Software required for<br>Event planning                                    | Planning the Event<br>Before<br>Internet Searches<br>Room Bookings<br>Revisit of To-do-lists<br>Notice of Meetin and Agenda                                | Consolidation of Notice of Meeting and<br>Agenda Exercises                                                                                              |
| Week 3 | Consolidation of Notice of<br>Meeting and Agenda Exercises                                                                | Prep for Assessment                                                                                     | Unit Assessment Support for<br>National 5 Administration and IT:<br>Administrative Practices: (H1<br>VY75) – Package 1: Unit by Unit<br>approach<br>Task 6 | During Events<br>Minutes of meetings Introduction                                                                                                    |
| 4      | Minutes Consolidations<br>(additional resources required)                                                                 | Minutes exercises                                                                                       | Event Management<br>Activities and Questions (to be<br>turned into a Booklet)                                                                              | Event Management Activities and Questions                                                                                                    |
| 5      | Event Management Activities                                                                                               | Introduction to Spreadsheets<br>Text Alignment<br>Borders/Shading<br>Basic Formulae<br>Formatting cells | Introduction to Spreadsheets<br>Text Alignment<br>Borders/Shading<br>Basic Formulae<br>Formatting cells                                                    | Unit Assessment Support for National 5<br>Administration and IT:<br>Administrative Practices: (H1 VY75) –<br>Package 1: Unit by Unit approach<br>Task 4 |
| 6      | Spreadsheets<br>Sorting data (double)<br>Deleting columns/Rows<br>Conditional formatting                                  | Consolidation of Basic Formulae<br>exercises                                                            | More advanced formulae<br>Average<br>Maximum<br>Minimum<br>Count                                                                                           | Working with multiple worksheets<br>Naming<br>Linking wordsheets                                                                                        |

| 7  | Formulae                       | Consolidation of Advanced        | Consolidation of Advanced          | Consolidation of Advanced Formulae and |
|----|--------------------------------|----------------------------------|------------------------------------|----------------------------------------|
|    | Absolute referencing           | Formulae and working with        | Formulae and working with          | working with Multiple worksheets       |
|    | If                             | Multiple worksheets              | Multiple worksheets                |                                        |
| 8  | Unit Assessment Support for    | Unit Assessment Support for      | Unit Assessment Support for        | Catch ups                              |
|    | National 5 IT Solutions for    | National 5 IT Solutions for      | National 5 IT Solutions for        |                                        |
|    | Administrators (H1YW 75) —     | Administrators (H1YW 75) —       | Administrators (H1YW 75) —         |                                        |
|    | package 1: Unit by Unit        | package 1: Unit by Unit approach | package 1: Unit by Unit approach – |                                        |
|    | approach – Task 1/2            | – Task 1/ 2                      | Task 1/2                           |                                        |
| Ð  | Introduction to charts         | Introduction to charts           | Consolidation of Cahrts            | Consolidation of cahrts                |
|    | Pie Chart                      | Pie Chart                        |                                    |                                        |
|    | Bar or Column Chart            | Bar or Column Chart              |                                    |                                        |
|    | Line Graph                     | Line Graph                       |                                    |                                        |
|    | Labelling                      | Labelling                        |                                    |                                        |
|    | Printing Charts                | Printing Charts                  |                                    |                                        |
|    | Dynamic Linking of Charts      | Dynamic Linking of Charts        |                                    |                                        |
| 0  | Unit Assessment Support for    | Unit Assessment Support for      | Unit Assessment Support for        | Catch ups                              |
|    | National 5 IT Solutions for    | National 5 IT Solutions for      | National 5 IT Solutions for        |                                        |
|    | Administrators (H1YW 75) —     | Administrators (H1YW 75) —       | Administrators (H1YW 75) —         |                                        |
|    | package 1: Unit by Unit        | package 1: Unit by Unit approach | package 1: Unit by Unit approach – |                                        |
|    | approach – Task 3/6            | – Task 3/6                       | Task 3/6                           |                                        |
| 11 | Revision and prep for Nat 4 AV | Revision and prep for Nat 4 AV   | Revision and prep for Nat 4 AV     | Revision and prep for Nat 4 AV unit    |
|    | Unit                           | unit                             | unit                               |                                        |
| 12 | Nat 4 AV unit                  | Nat 4 AV unit                    | Nat 4 AV unit                      | Nat 4 AV unit                          |
| 13 | Nat 4 AV unit                  | Nat 4 AV unit                    | Nat 4 AV unit                      | Nat 4 AV unit                          |
| 14 | Nat 4 catch ups                | Nat 4 catch ups                  | Nat 4 catch ups                    | Nat 4 catch ups                        |
| 15 | Revision of Nat 5 skills*      | Revision of Nat 5 skills*        | Revision of Nat 5 skills*          | Revision of Nat 5 Theory               |
| 16 | Revision of Nat 5 skills*      | Revision of Nat 5 skills*        | Revision of Nat 5 skills*          | Revision of Nat 5 Theory               |
| 17 | Revision of Nat 5 skills*      | Revision of Nat 5 skills*        | Revision of Nat 5 skills*          | Revision of Nat 5 skills*              |
| 18 | Revision of Nat 5 skills*      | Revision of Nat 5 skills*        | Revision of Nat 5 skills*          | Revision of Nat 5 theory               |
| 19 |                                |                                  |                                    |                                        |
| 20 |                                |                                  |                                    |                                        |
| 21 |                                |                                  |                                    |                                        |
| 22 |                                |                                  |                                    |                                        |
| 23 |                                |                                  |                                    |                                        |